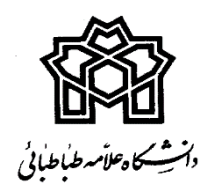

## **دستورالعمل مرحله دوم ثبت نام دانشجویان جدیدالورود سال تحصیلی 0411-0410**

# **مقطع کارشناسی ارشد بدون آزمون )سهمیه استعداد درخشان(**

ضمن عرض تبریک، خیرمقدم وآرزوی موفقیت برای کلیه پذیرفته شدگان بدون آزمون (سهمیه استعداد درخشان) مقطع کارشناسی ارشد سال تحصیلی ۱۴۰۱–۱۴۰۰ به اطلاع می رساند، ثبت نام در دو مرحله الکترونیکی و ارسال مدارک و به شرح ذیل می باشد. لذا قبل از هرگونه اقدام، موارد مندرج در دستورالعمل را به دقت مطالعه و مطابق زمانبندی اعلام شده اقدام نمایید.

## **مرحله اول: ثبت نام الکترونیکی**

**.1 زمان ثبت نام الکترونیکی**

ثبت نام الکترونیکی در بازه زمانی از روز دوشنبه مورخ 1044/40/40 لغایت روز سه شنبه مورخ 1044/40/40 می باشد. لذا کلیه پذیرفته شدگان موظف می باشند باورود به سامانه آموزشی گلستان به نشانی ir.ac.atu.ems نسبت به ثبت نام در بازه زمانی تعیین شده اقدام نمایند.

#### **مهلت ثبت نام تمدید نخواهد شد.**

پذیرفته شده می بایست پس از ورود به سامانه گلستان کد کاربری و رمز عبور را کدملی 0441 U( به ابتدای کدملی 0441 U را اضافه نمایید( ثبت نماید.

### **.2 راهنمای نحوه ثبت نام غیر حضوری در سامانه گلستان**

پذیرفته شدگان ضروری است جهت اطلاع از روند ثبت نام غیر حضوری پس از ورود به سامانه گلستان راهنمای ثبت نام را مشاهده نمایند.

#### **.3 مدارک مورد نیاز ثبت نام الکترونیکی**

به اطلاع پذیرفته شدگان گرامی می رساند تمامی مدارک ذیل را با فرمت jpg و یا pdf و حجم بین 144 تا 044 کیلو بایت )با استفاده از اپلیکیشن و نرم افزارهای مختلف نسبت به استانداردسازی حجم مدارک اقدام نمایید)، اسکن و بارگذاری نمایند. 9.

- ۱. اسکن تمام صفحات شناسنامه (در یک فایل)
	- .2 اسکن اصل کارت ملی
- .0 فایل عکس 0×0 تهیه شده در سال جاری
- .0 اسکن اصل یا گواهینامه موقت مدرک کارشناسی )پذیرفتهشدگانی که قادر به ارایه اصل مدرک نمی باشند، لازم است فرم تعهد فراغت از تحصیل که پیوست می باشد را اسکن نمایند(
	- ۵. اسکن ریز نمرات تایید شده مقطع کارشناسی (درصورت عدم درج معدل در مدرک تحصیلی ارائه شده)
		- ۶ ـ اسکن فرم تکمیل شده مشخصات فردی (مطابق با فرم مشخصات فردی که پیوست می باشد)
	- .7 اسکن حکم مرخصی سالانه یا موافقت کتبی و بدون قید و شرط سازمان متبوع برای کارمندان رسمی دولت
		- .0 تکمیل فرم درخواست تاییدیه تحصیلی و دریافت کد رهگیری
- .9 اسکن کارت پایان خدمت یا کارت معافیت دائم هوشمند و در صورتی که پذیرفته شده در حوزه علمیه اشتغال به تحصیل دارند گواهی موافقت از شورای عالی مدیریت استان مبنی بر تحصیل همزمان )ویژه پذیرفته شدگان مرد(
	- ۱۰. اسکن فرم تکمیل شده نظام وظیفه (مطابق فرم نظام وظیفه که پیوست می باشد)

 **نکته مهم: پذیرفته شدگان مرد مشمول جهت اطلاع از نحوه اخذ معافیت تحصیلی به شرح زیر اقدام نمایند:**

پذیرفته شدگان مرد مشمول باید قبل از انجام ثبت نام در سامانه گلستان، با مراجعه به سامانه نظام وظیفه به آدرس services.epolice.ir نسبت به ثبت درخواست جهت اخذ معافیت تحصیلی اقدام نمایند.

- کلیه پذیرفته شدگان مرد مشمول، با دریافت کد سخا از دفاتر پلیس +14 و کد ملی امکان ورود به سامانه و ارائه درخواست را خواهند داشت.
- فیلم راهنمای ثبت نام در سامانه نظام وظیفه به آدرس ir.police.vazifeh از قسمت آموزش، فیلم آموزش راهنمای ثبت معافیت های داخل

کشور )اینترنتی( قابل دسترسی می باشد.

.11 اسکن فرم تکمیل شده مرامنامه انضباطی

.12در پایان ثبت نام الکترونیکی، چاپ گواهی ثبت نام غیر حضوری الزامی می باشد.

## **.3 میزان و نحوه پرداخت هزینه صدورکارت دانشجویی**

هزینه صدور کارت دانشجویی مبلغ ۲۰۰/۰۰۰ ریال (معادل بیست هزار تومان) می باشد که در زمان ثبت نام غیر حضوری از طریق درگاه های اینترنتی قابل پرداخت است )مراحل پرداخت هزینه صدور کارت دانشجویی مطابق دستورالعمل پرداخت شهریه می باشد و کلیه دانشجویان ملزم به پرداخت آن می باشند).

#### **.4 نحوه انجام پایش و غربالگری سلامت روان دانشجویان**

کلیه پذیرفته شدگان جدیدالورود ضروری است در بازه زمانی شروع ثبت نام تا آخر آبان ماه نسبت به تکمیل کارنامه سلامت روان از طریق سامانه سجاد .نمایند اقدام https://portal.saorg.ir/mentalhealth آدرس به

#### **مرحله دوم: ارسال مدارک**

کلیه پذیرفته شدگان ضروری است پس از ثبت نام الکترونیکی و انجام مرحله اول، مدارک زیر را در بازه زمانی از تاریخ 1044/40/40 لغایت ،1044/40/11 از طریق پست پیشتاز و به آدرس های قید شده در فایل پیوست ارسال نمایند.

لذا بدین منظور ضروری می باشد روی پاکت ارسالی نام پذیرفته شده، مدارک ارسال شده، رشته مورد پذیرش، مقطع و دانشکده مربوطه قید گردد.

# **مدارک مورد نیاز به منظور تشکیل پرونده فیزیکی**

- .1 1 برگ فتوکپی از تمام صفحات شناسنامه
- ۲. ۱ برگ فتوکپی از کارت ملی (پشت و رو)
- .0 6 قطعه عکس 0×0 تهیه شده در سال جاری )پشت نویسی شده(
- ۴. اصل یا گواهینامه موقت مدرک ککارشناسی (پذیرفتهشدگانی که قادر به ارایه اصل مدرک نمی باشند، لازم است اصل فرم تعهد فراغت از تحصیل که پیوست می باشد را ارائه نمایند) به همراه یک برگ فتوکپی

رطباطياني

- ۵. اصل و یک برگ فتوکپی ریز نمرات تایید شده مقطع کارشناسی
- ۶. اصل فرم تکمیل شده مشخصات فردی (مطابق با فرم مشخصات فردی که پیوست می باشد)
- .7 اصل حکم مرخصی سالانه یا موافقت کتبی و بدون قید و شرط سازمان متبوع برای کارمندان رسمی دولت
- ۸ یک برگ فتوکپی کارت پایان خدمت یا کارت معافیت دائم هوشمند و در صورتی که پذیرفته شده در حوزه علمیه اشتغال به تحصیل دارند گواهی موافقت از شورای عالی مدیریت استان مبنی بر تحصیل همزمان (ویژه پذیرفته شدگان مرد)
	- .9 اصل فرم تکمیل شده نظام وظیفه
	- .14 اصل فرم تکمیل شده مرام نامه انضباطی
		- .11 پرینت گواهی ثبت نام غیر حضوری

#### **تذکرات مهم:**

- **.1** در صورت وجود نقص و کمبود مدارک تشکیل پرونده انجام نخواهد شد.
- ۲. ثبت نام پس از طی دو مرحله (الکترونیکی و ارســال مدارک) قطعیت می یابد و در صــورتی که هر یک از مراحل طبق زمانبندی اعل**ام ش**ــده طی نشود انصراف از ثبت نام تلقی خواهد شد.
- **.3** بدیهی اسات پذیرش نهایی پس از بررسای و تایید مدارک رسامیت خواهد یافت و در هر زمان که تحصایلات تکمیلی دانشاگاه طبق مفاد دفترچه راهنمای شرکت در آزمون ورودی کارشناسی ارشد 1044 و دستورالعمل سازمان سنجش آموزش کشور ثبت نام دانشجو را در بدو ورود به علت مغایرت مقررات یا نقص مدارک مهم ، غیر مجاز تشخیص دهد بلافاصله از ادامه تحصـیل پذیرفته شـده (دانشـجوی غیر مجاز به تحصیل) در هر مرحله ای از تحصیل، جلوگیری به عمل خواهد آمد.

### **زمان و نحوه شروع کلاس ها**

- \*\* شـروع کـلاسهـای دانشجویان جدیدالورود کلیه دوره ها از شنبه مورخ ۱۴۰۰/۰۸/۰۸ به صورت غیرحضوری و برخط(آنلاین) و مطابق برنامه درسی ارائه شده خواهد بود.
	- جهت شرکت در کلاسها به سایت org.iranlms.atu مراجعه و از شماره دانشجویی به عنوان کد کاربری و رمز عبور استفاده نمایید.
- جهت رویت برنامه درسی و واحد های ارائه شده نیمسال اول سال تحصیلی 1044-1041 به سایت سامانه گلستان به آدرس ir.ac.atu.ems مراجعه و از شماره دانشجویی به عنوان کد کاربری وکد ملی به عنوان رمز ورود استفاده و برنامه درسی خود را مشاهده نمایید.

#### **اطلاع از قوانین و مقررات آموزشی:**

جهت اطلاع از قوانین و مقررات آموزشی به لینک زیر مراجعه نمایید:

**https://edu.atu.ac.ir/fa/page/3338**

**معاونت آموزشی دانشگاه علامه طباطبایی گروه استعداد درخشان**